## **免驱网卡安装教程**

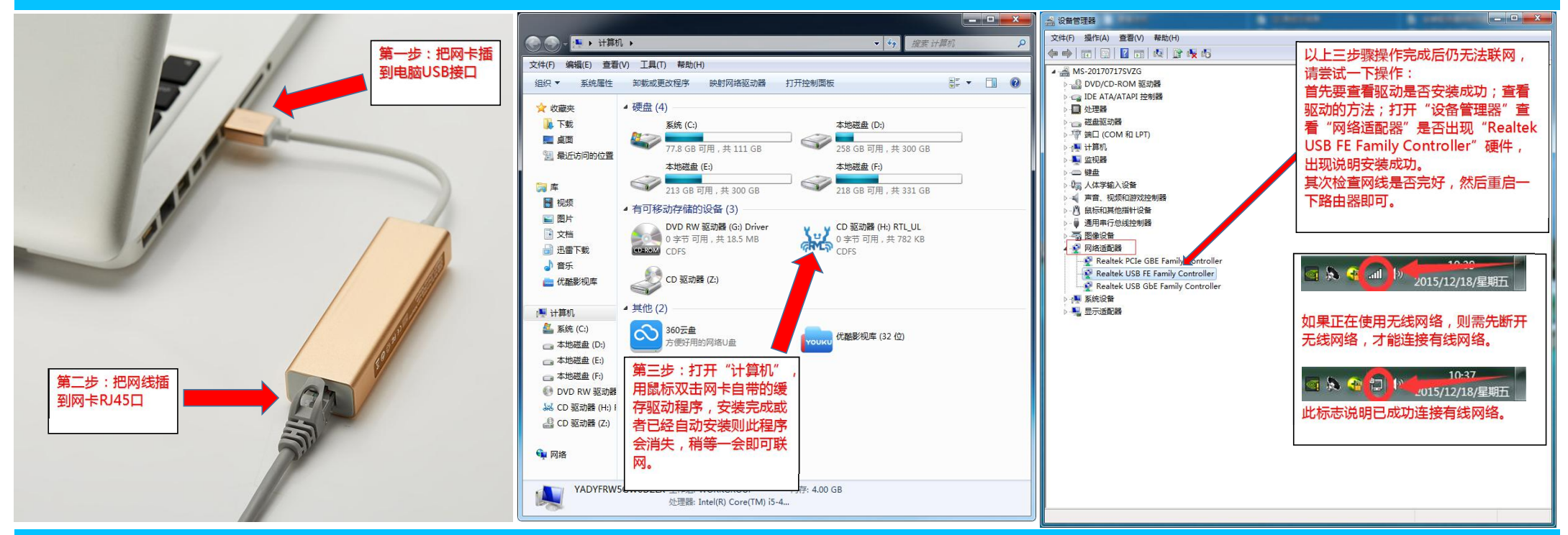

**部分买家反映此网卡不能免驱 ,是因为少数电脑出厂是拒绝外设驱动自行安装 ,所以需要手动安装,此并非产品问题。**